УДК 519.5

БАБІЧЕНКО А.К., к.т.н., професор, ЛИСАЧЕНКО І.Г., к.т.н., доцент, ГЕРМАН Е.Є., к.т.н., доцент (НТУ "ХПІ")

# **Реалізація адаптивного ПІД-регулятора з використанням ОРСтехнології**

*Управління комплексним технологічним об'єктом в умовах невизначеності щодо збурень є досить складним процесом. Тому використання класичних методик налаштування регуляторів не є достатнім і потребує додаткової інформації для адаптування регулятора до збурень всередині об'єкта регулювання та урахування його математичної моделі, яка уточнюється під час введення в експлуатацію системи управління технологічним об'єктом. Рішенням може бути застосування експериментально-аналітичного метода для уточнення математичної моделі об'єкта, який використовує об'єктивні поточні технологічні параметри.*  Ключові слова: математична модель об'єкта регулювання, ПІД-регулятор, програмований логічний контролер.

#### **Вступ**

Алгоритми функціонування систем керування, які отримані на стадії проектування по математичній моделі об'єкта, як правило, в значній мірі відрізняються від дійсно оптимальних параметрів алгоритмів. Особливо у частині числових значень їх параметрів налаштування. Це обумовлено в основному тим, що під час проектування системи керування ще відсутній діючий об'єкт, а отже, виключена можливість отримання або уточнення моделі експериментальним шляхом. Отримання ж моделі аналітичним методом безумовно пов'язано з вводом низки припущень, ступінь впливу яких на кінцевий результат важко врахувати. Практично дуже важко отримати математичну модель об'єкту по тому чи іншому каналу керування експериментальним шляхом і на діючому об'єкті внаслідок нестаціонарності діючих на нього в процесі експлуатації випадкових (неконтрольованих) збурень. Крім того, і динамічні властивості самого об'єкту змінюються у часі за рахунок зміни коефіцієнтів тепло- і масообміну, активності каталізаторів та інше, а іноді взагалі неможливо їх врахувати у зв'язку з недостатнім вивченням механізмів процесів, що вимагає відповідного корегування системи в процесі експлуатації.

У зв'язку з цим виникає необхідність застосування експериментально-аналітичного методу, який передбачає побудову математичної моделі з використанням аналітичного підходу та подальшим уточненням її за експериментальними даними, отриманими в процесі експлуатації діючого об'єкту, тобто в проведенні ідентифікації моделі у часі.

У той же час, створення систем управління на базі мікропроцесорної техніки неможливе без об'єднання можливостей сучасних контролерів вільного програмування та потужних математичних пакетів зі спеціалізованими інструментами. Так, використання контролерів для регулювання технологічними процесами може бути доповнено спеціальним модулем *Simulink*, який входить до пакету *MatLab*. Це стало можливим завдяки інтегруванню до пакета *MatLab* програмної технології обміном даними, яка реалізована у вигляді бібліотеки *OPC Toolbox MatLab Simulink* [1 - 3]. Ця бібліотека є переліком інтерфейсів для обміну даними з *ОРС*-серверами, які забезпечують інформаційний зв'язок з програмованими логічними контролерами.

**Метою даної** роботи є визначення методики уточнення параметрів регулятора за рахунок використання додаткових даних, які отримані в процесі введення в експлуатацію технологічного об'єкта.

Нижче розглянуті можливості застосування *ОРС*технології для обміну даними між програмованим логічним контролером та середовищем *MatLab* для реалізації експериментально-аналітичного методу математичного моделювання під час вирішення перелічених вище задач на прикладі випарника водоаміачної абсорбційно-холодильної установки (АХУ) блоку вторинної конденсації відділення синтезу у виробництва аміаку.

**А.К. Бабіченко, І.Г. Лисаченко, Е.Є. Герман, 2015** 

## І Н Ф О Р М А Ц І Й Н О – К Е Р У Ю Ч І С И С Т Е М И Н А З А Л І З Н И Ч Н О М У Т Р А Н С П О Р Т І

#### **Основна частина**

В процесі побудови математичної моделі випарника були прийняті наступні основні припущення: насиченість пари аміаку в усьому об'ємі міжтрубного простору; відсутність теплообміну з навколишнім середовищем; необмежена теплопровідність стінок; теплота гідравлічних втрат зневажливо мала; рівномірний розподіл концентрації і температури аміаку в об'ємі киплячої рідини; кількість теплоти і холодоагенту підводяться таким чином, що в об'ємі випарника не утворюються області рідини, що не кипить; рушійна сила теплообміну характеризується середньологарифмічною залежністю, що дозволяє позбавитись від системи рівнянь з розподіленими параметрами.

Рівняння матеріального і енергетичного балансів для двофазного простору з урахуванням прийнятих припущень представлені в роботі [4]. Також в цьому джерелі наведені відомості щодо застосування експериментально-аналітичного методу математичного моделювання.

Статична ідентифікація теплообміну в процесі конденсації продукційного аміаку з циркуляційного газу проводилась за результатами пасивного реєстраційного експерименту для випарника, за якого була сформована вибірка з чотирнадцяти режимів.

Алгоритм ідентифікації об'єкта, запропонований в [4], складається з трьох основних етапів. На першому етапі за отриманими експериментальними даними після прийняття припущень та обмежень визначаються величини теплового потоку (холодопродуктивність), витрати рідкого аміаку у циркуляційному газі на вході сконденсованого аміаку, середня кількість сконденсованого аміаку, а також коефіцієнти тепловіддачі і теплопередачі. На другому етапі здійснюється порівняння експериментальних показників ефективності теплообміну з проектними і у разі значної їх розбіжності має бути проведений аналіз по такій невідповідності з висуненням припущень та остаточне визначення рівнянь для розрахунку коефіцієнтів тепловіддачі, термічного опору і теплопередачі. Наприкінці (третій етап) передбачено проведення перевірочного розрахунку системи рівнянь у статичному режимі. Узагальнена блок-схема алгоритму представлена на рис. 1.

Отже для досягнення мети даної роботи була створена інформаційно-управляюча система, яка складається з контролера моделі *ПЛК150-220.И-L* виробництва компанії ТОВ «ВО ОВЕН» (Україна) [5] з відповідним прикладним програмним

забезпеченням та персонального комп'ютера з встановленим на ньому середовищем *MatLab*. В інформаційно-управляючої системі контролер виконує роль регулятора з функцією адаптації, а в ПК відбувається уточнення математичної моделі об'єкта з урахуванням об'єктивної інформації, яку надає контролер. Взаємодія контролера та програмного середовища здійснюється за допомогою *OPC*-технології. Структурна схема вимірювально-управляючого комплексу представлена на рис. 2.

Для контролерів ОВЕН моделі ПЛК 150 в середовищі *CoDeSys V2.3* [5] було розроблено прикладний проект, в якому використаний стандартний функціональний блок ПІД-регулятора, показаний на рис. 3.

Також було створено символьний файл з тегами та налаштовано *OPC CoDeSys Server* для здійснення обміну даними між ПЛК та ПК з запущеним на ньому модулем *Simulink*, який входить до складу пакету *MatLab*. Математична модель АХУ була реалізована в модулі *Simulink* (рис. 4). Для цього було використано алгоритм, який представлений в роботі [4].

#### **Висновки**

Аналіз отриманих даних показав, що доповнення ПЛК ресурсами комп'ютера з спеціальним програмним забезпеченням надає можливість ПІД-регулятору адаптуватись до властивостей об'єкта та зовнішніх факторів впливу. Це, в свою чергу, підвищує якість регулювання технологічним процесом, що дозволяє знизити енергетичні витрати за рахунок зниження температури циркуляційного газу.

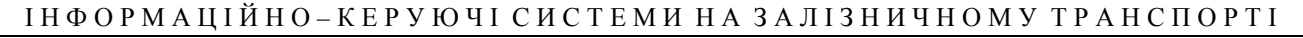

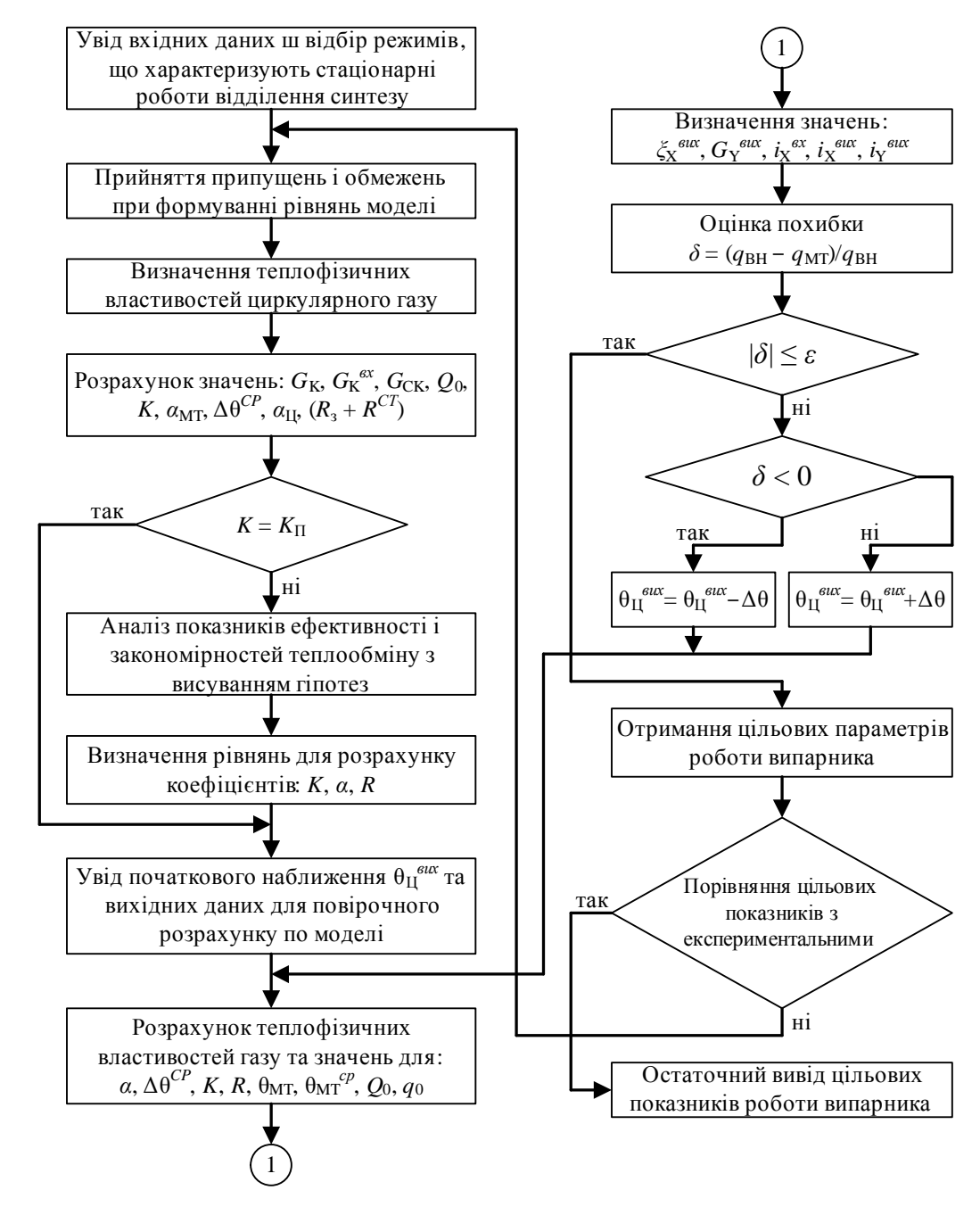

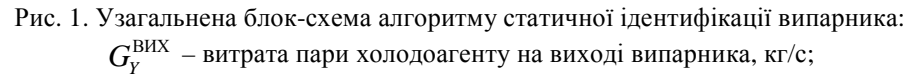

 $i_X^{~BX},\,i_X^{~BHX},\,i_Y^{~BHX}-$ ентальпія рідкого холодоагенту на вході, пари холодоагенту на виході випарника і флегми, Дж/кг; *Q*0 – тепловий потік з боку міжтрубного і усередині трубного простору, Вт;

 $\zeta^{\rm BHX}_x$  — концентрація флегми, кг/кг;  $G^{\rm BHX}_\Gamma, G^{\rm BX}_\K, G_{\rm K}$  — витрата газової фази циркуляційного газу на виході, рідкої фази циркуляційного газу на вході випарника і конденсату, кг/с;  $\theta^{\rm cp}_\mathrm{II}, \theta^{\rm BX}_\mathrm{II}, \theta^{\rm CT}_\mathrm{II}, \theta^{\rm CT}_\mathrm{MT}$  – температура середня циркуляційного газу, на вході, виході випарника і стінки та холодоагенту у міжтрубному просторі, ºС; *αЦ*, *αМТ*, *К* – коефіцієнти тепловіддачі з боку циркуляційного газу, міжтрубного простору та коефіцієнт теплопередачі Вт/м<sup>2</sup>К;  $(R_3 + R^{CT})$  – термічний опір забруднень та стінок, м<sup>2</sup>К/Вт.

І Н Ф О Р М А Ц І Й Н О – К Е Р У Ю Ч І С И С Т Е М И Н А З А Л І З Н И Ч Н О М У Т Р А Н С П О Р Т І

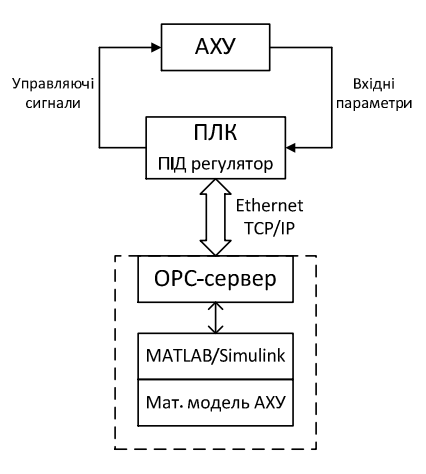

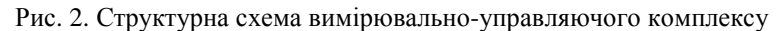

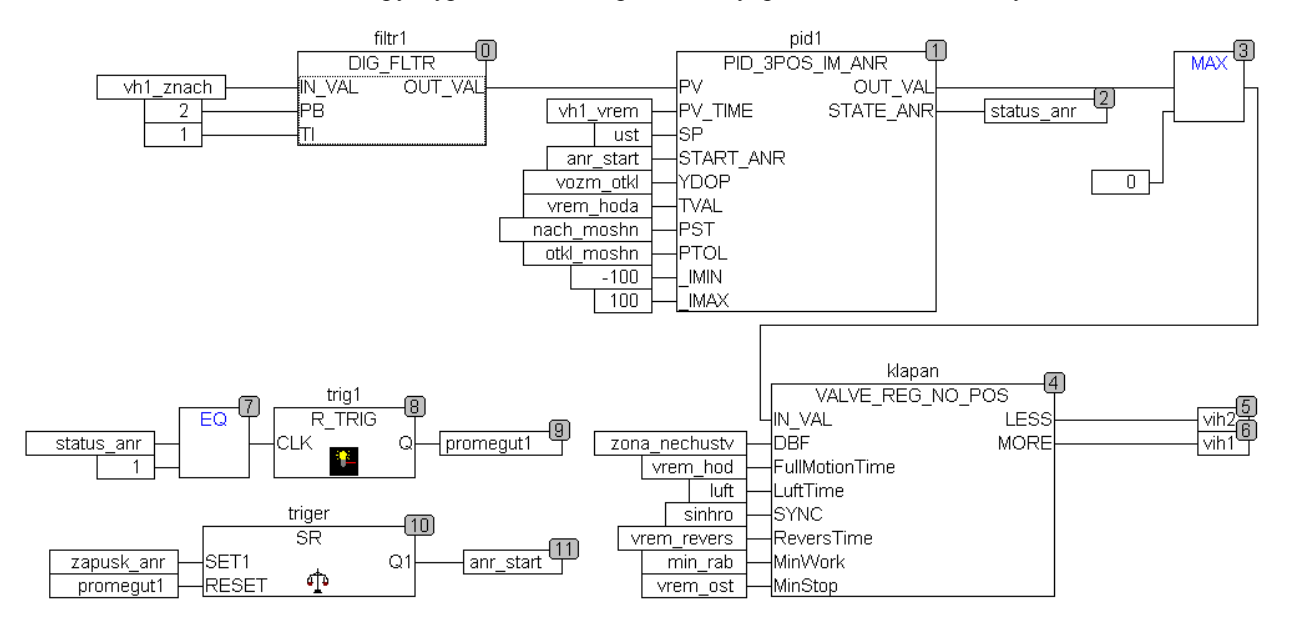

Рис. 3. Функціональний блок ПІД-регулятора середовищі *CoDeSys*

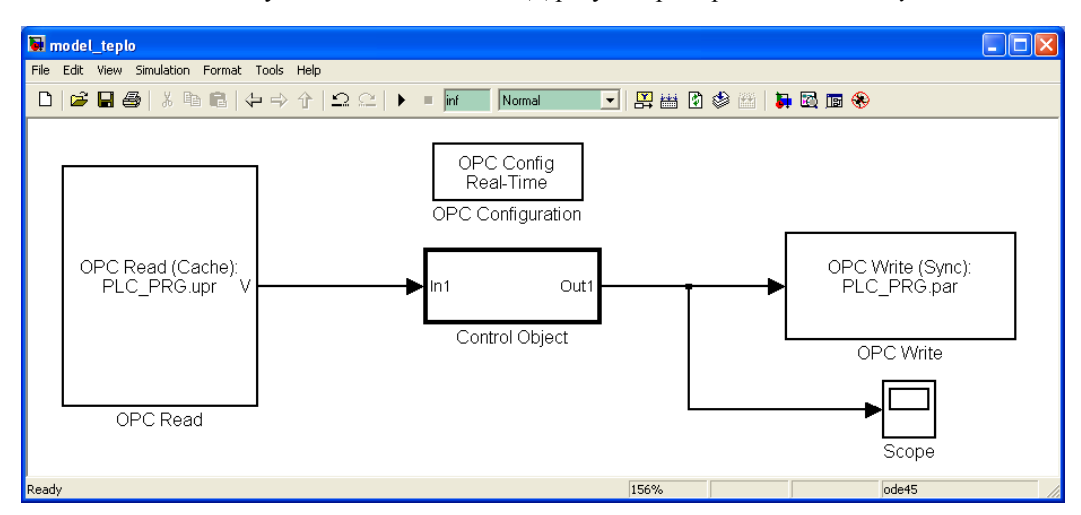

Рис. 4. Модель об'єкта дослідження (АХУ) в *Simulink*

### І Н Ф О Р М А Ц І Й Н О – К Е Р У Ю Ч І С И С Т Е М И Н А З А Л І З Н И Ч Н О М У Т Р А Н С П О Р Т І

#### **Література**

- 1. Ел. джерело: http://matlab.ru/products/opc-toolbox // OPC Toolbox
- 2. Ел. джерело: http://cn.mathworks.com/help/pdf\_doc/opc/opc.pdf // OPC Toolbox™ User's Guide. – The MathWorks, Inc., 2015. – 598 с.
- 3. Дьяконов В. П. MATLAB 6/6.1/6.5 + Simulink 4/5 в математике и моделировании. Основы применения. Полное руководство пользователя. – М.: «СОЛОН-Пресс», 2003. – С. 576. ISBN 5-93455-177-9.
- 4. Бабіченко А.К. Закономірності теплообміну в процесі конденсації продукційного аміаку з циркуляційного газу у випарниках агрегатів синтезу / А.К. Бабіченко // Інтегровані технології та енергозбереження. – Харків: НТУ «ХПІ, 2010. – С. 47-51.
- 5. Ел. джерело: http://owen.ua/images/katalog/owenplk-150/re\_plk150\_3651.pdf // Контроллер программируемый логический ОВЕН ПЛК150. Паспорт и руководство по эксплуатации – М.: ОВЕН, 2009. – 98 с.

**Бабиченко А.К., Лысаченко И.Г., Герман Э.Е. Реализация адаптивного ПИД-регулятора с использованием OPC-технологии.** Управление комплексным технологическим объектом в условиях неопределенности относительно возмущений является достаточно сложным процессом. Поэтому использование классических методик настройки регуляторов далеко не всегда удовлетворяет поставленным задачам. Таким образом, появляется необходимость в дополнительной информации для адаптации регулятора к возмущениям внутри объекта регулирования и учета его математической модели. Эта математическая модель уточняется при введении в эксплуатацию системы управления технологическим объектом. Решением может быть применение экспериментально-аналитического метода для уточнения математической модели объекта, который использует объективные текущие технологические параметры.

**Ключевые слова:** математическая модель объекта управления, ПИД-регулятор, программируемый логический контроллер.

**Babichenko A.K., Lуsachenko І.G., German E.E. Implementation of the adaptive PID-controller using**

–––––––––––––––––––––––––––––––––––

**OPC-technology**. The control of complex technological object in the conditions of uncertainty regarding disturbances is quite a difficult problem. Therefore, the use of classical methods of tuning controllers does not always meet the set objectives. Furthermore, at the design phase of

the technological object control system, its characteristics and parameters may differ from the optimal. This paper proposes a method of setting the controller parameters for the real technological object (evaporator of the absorptionrefrigerating plant) during commissioning.

Thus, there appears the need in additional information for adapting the regulator to disturbances inside the control object and taking into account its mathematical model. This mathematical model is specified when the system of control of the object is put into operation. The solution is to use experimental and analytical method to specify the mathematical model of the object that uses the current objective technological parameters.

The practical result of this approach application is the increase of energy efficiency at the expense of the use of low temperature gas circulating in the evaporator.

**Key words:** mathematical model of control object, PID controller, a programmable logic controller.

Рецензент Подустов М.О., д.т.н., професор, завідувач кафедри АХТС та ЄКМ (НТУ "ХПІ")

*Поступила 24.11.2015г.* 

*Бабиченко А.К., к.т.н., профессор кафедры АХТС и ЭКМ, Национальный технический университет "Харьковский политехнический институт", Харьков, Украина.* 

*Лысаченко И.Г., к.т.н., доцент кафедры АХТС и ЭКМ, Национальный технический университет "Харьковский политехнический институт", Харьков, Украина, igorgr-lis@rambler.ru*

*Герман Э.Е., к.т.н., доцент кафедры АХТС и ЭКМ, Национальный технический университет "Харьковский политехнический институт", Харьков, Украина, edward.e.german@gmail.com.* 

*Babichenko Anatoliy K.,* Dr. of tech. science*, professor, National Technical University "Kharkiv Polytechnic Institute", Kharkiv, Ukraine.*

*Lysachenko Igor G., Ph.D.* of tech. science*, docent, National Technical University "Kharkiv Polytechnic Institute", Kharkiv, Ukraine, igorgr-lis@rambler.ru*

*German Edward E., Ph.D.* of tech. science*, docent, National Technical University "Kharkiv Polytechnic Institute", Kharkiv, Ukraine, edward.e.german@ gmail.com.*